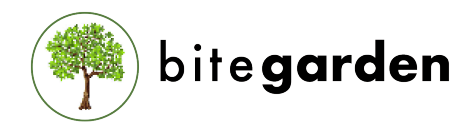

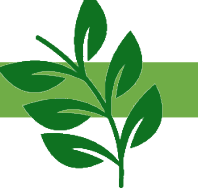

## HELPING COMPANIES TO DEVELOP BETTER SOFTWARE

The **SQALE** method has been developed to answer a generic and permanent need for assessing the quality of source code. Being validated through the analysis of millions of lines of code of numerous languages, it is now implemented by private, open source and commercial tools and used within large organisations.

The **SQALE** method is particularly devoted to the management of the **Technical Debt** of software developments. Targeted for an automated implementation, it is generic and language & tool independent.

**SonarQube SQALE plugin** allows to implement the **SQALE**  method for measuring the quality of your source code through SonarQube powerful static code analysers. A former native feature of the OSS tool is back to help companies develop better software.

**SQALE Plugin for SonarQube™ is listed as an [official](http://www.sqale.org/tools)  [SQALE tool](http://www.sqale.org/tools) to manage your technical debt.**

## USAGE

**SonarQube SQALE Plugin** default configuration will use the issue type (bug, code smell and vulnerability) to match the SQALE characteristic (Reliability, Maintainability and Security) if no other tag is found.

However, the plugin also provides SQALE quality models used in previous versions of SonarQube. Notice thus, new rules won't be tagged. You will need to activate this option from the configuration of the plugin.

Furthermore, you can create your own SQALE quality model by tagging the rules with SQALE characteristics tags and creating your personal [quality profile](https://docs.sonarqube.org/latest/instance-administration/quality-profiles/). For that, the [SQALE Method Definition Document](http://www.sqale.org/wp-content/uploads/2016/08/SQALE-Method-EN-V1-1.pdf) lists all accepted tailoring rules while preserving the quality and benefits of the method.

## PURPOSE FEATURES

**SonarQube SQALE plugin** provides a full project space with all the SQALE information at a glance:

- **SQALE Rating**: An SQALE rating (from 'A' to 'E') based on the technical debt along with the technical debt ratio and total technical debt in days, including all issue types: bugs, vulnerabilities and code smells
- **SQALE Technical Debt Pyramid**: the SQALE Pyramid is certainly the most useful indicator of the SQALE method. It is used to visualise the distribution of the Technical Debt over the different characteristics used in the Quality Model. It also provides remediation priorities: the remediation activities should start by fixing issues at the bottom.
- **File Distribution by SQALE Rating**
- **SQALE Remediation Costs to reduce risk**: provides a way to know the risk of your technical debt by severity.
- **SQALE Sunburst**: helps you to get technical debt distribution by SQALE characteristic

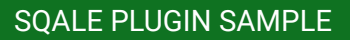

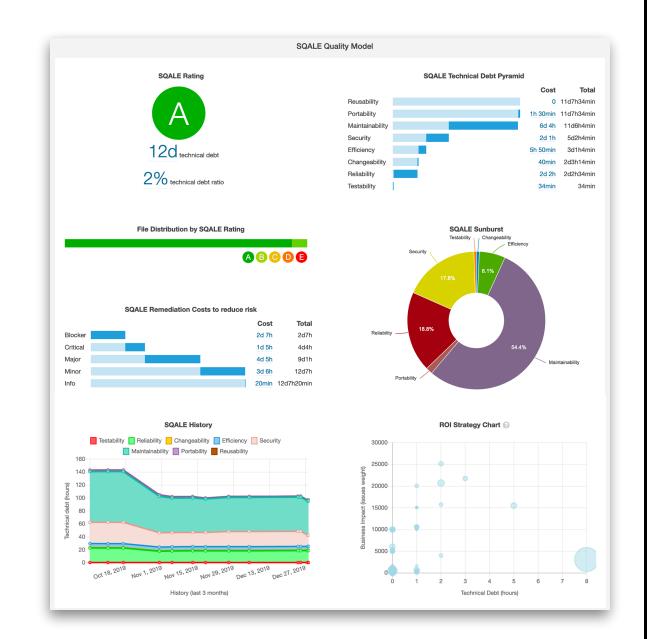